## TLA\*Enggg TEXAS LIBRARY ASSOCIATION

## **COMMUNITIES**

**TLA\*Engage** 

•Log in to **[TLA Engage](https://engage.txla.org/home)**

•Click **Communities** then, **My Communities**, from top navigation bar

•Communities correspond to your TLA units and committees

•If you are missing communities, contact TLA Membership Coordinator

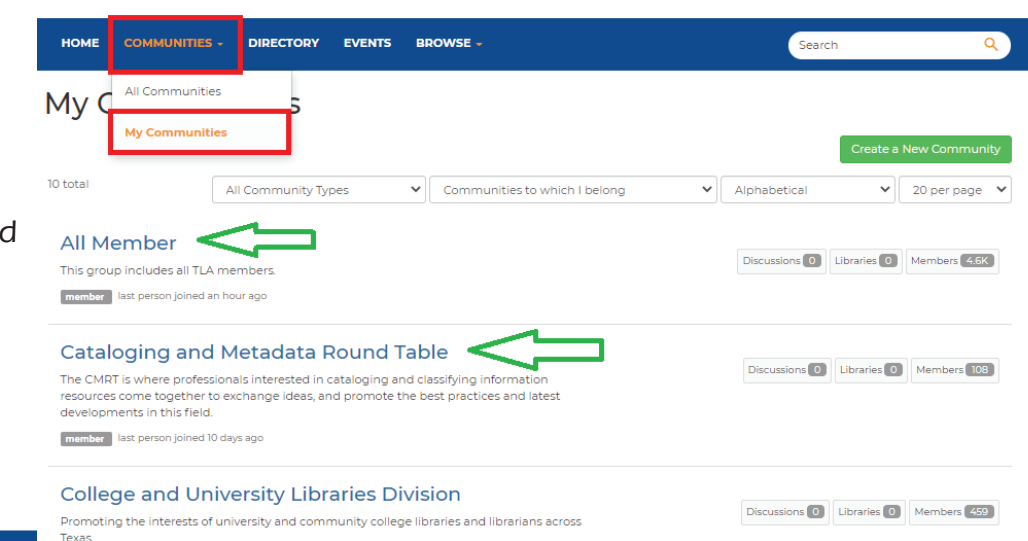

Contact Us Terms and Conditions

member last person joined 2 days ago

TLA Staff **Settings** 

## **DISCUSSIONS**

•From inside community, click the **Discussions** tab to view the latest discussion threads or post a new one

•To read or reply to a past thread, click the blue links under **Thread Subject**

•To post a new discussion thread, click the green **Post New Message** button

Discussion<sup>5</sup> Library 2 Members 10 Community Home 1 to 3 of 3 threads (5 total posts) Most Recently Updated  $\left\vert \mathbf{v}\right\vert$  Posts in my communities  $\left\vert \mathbf{v}\right\vert$  50 per page **Thread Subject** Replies Last Post **Status** Listen to our June podcast episode about Summer Reading!  $\circ$ 5 hours ago by Michele Santos Check out our June member spotlight!  $\mathsf{o}$ 5 hours ago by Michele Santos Free passes to Publisher's Weekly US Book Show: Oprah and Keanu are highlights  $\overline{2}$ 24 days ago by <u>Cynthia Boyle</u><br>Original post by <u>Michele Santos</u>